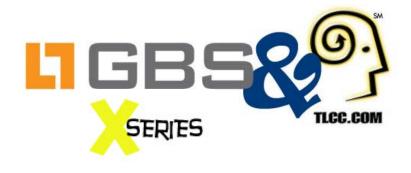

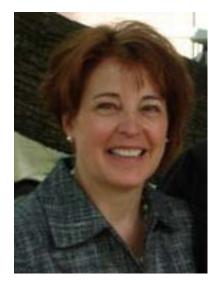

Kimberly MacDonald
Americas Sales Director at Group
Business Software

## **Ask The XPages Experts**

**December 12, 2012** 

#XPages @GBSKnows

@TLCCLtd

#### **Highlights - GBS**

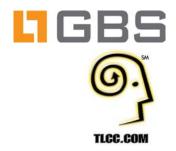

#### **GBS Quick Facts**

- Over 5,000 customers and 4 million users in 80 countries
- Over 150 partners in 45 countries
- Offices in 15 locations in the US, Canada, UK, Germany, Denmark, Bulgaria & India
- Offshore delivery center in Chennai, India
- Winner of over 50 IBM Lotus Awards
- One in every three enterprises using Notes is a GBS customer

#### **Case Study A**

# LIGBS

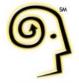

#### Customer

- One of the largest and most diversified insurance and financial services organizations in the US
- Over 10,000 employees

#### Environment

Over 2,000 Notes Client applications (hundreds business critical)

#### Key Challenges

- Widening gap between users' expectations and application usability & performance
- Applications not available to web / mobile users
- High cost of maintaining Lotus Notes clients

#### GBS Solution

- Deep dive, onsite consulting to identify and modernize the most appropriate applications based on user needs, complexity, integration, etc.
- XPages mentoring for client's Notes Application maintenance team

#### **Case Study B**

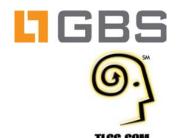

#### Customer

- Global management consulting firm
- Engagements with over 1,000 companies across 70 countries

#### Environment

- Long term user of Notes applications (over a decade)
- Multiple business critical apps

#### Key Needs

- Web-based application environment
- Meet evolving business needs
- Upgrade User Interface (UI) to provide users with a Web 2.0 experience
- Ensure the highest level of data security

#### GBS Solution

- Cost effective modernization project plan
- Pilot XPages modernization project (Performance Review System) that helped identify and mitigate key challenges

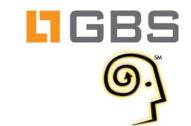

TLCC.COM

# **Your Webinar Hosts Today:**

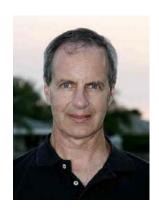

Howard Greenberg
TLCC
@TLCCLtd

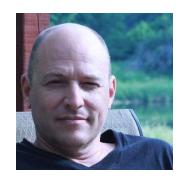

Paul Della-Nebbia TLCC @paulDN

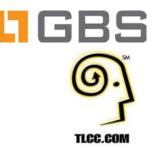

Stay Tuned For 2013! The schedule will be posted at: <a href="http://www.tlcc.com/xpages-webinar">http://www.tlcc.com/xpages-webinar</a>

Same web page has the recordings of previous webinars

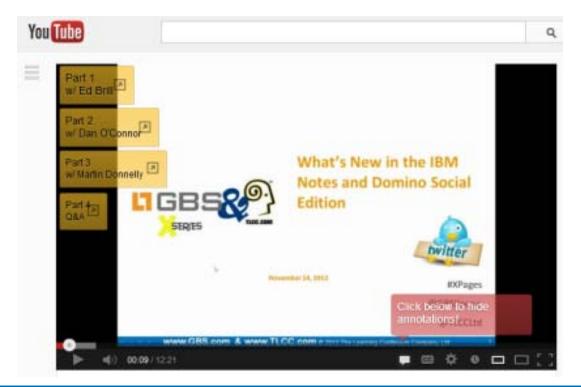

#### **TLCC XPages Offerings**

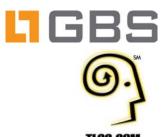

#### Seven XPages Courses!

- Coming soon! Rapid XPages Development using Application Layout and Dojo UI Controls
- FREE !! Introduction to XPages Development
- JavaScript for XPages Development
- Developing XPages Using Domino Designer 8.5
- XPages Development 2 for Notes and Domino 8.5
- Mobile XPages for Domino 8.5
- Java 1 for XPages Developers

#### Self Paced Training

- Learn anywhere!
- An Instructor is a click away
- Instructor Office Hours
- Instructor Led (Private)
- TLCC Mentoring Services

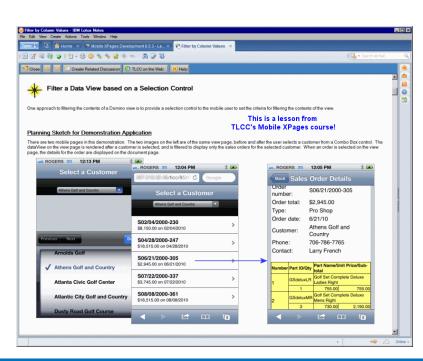

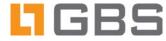

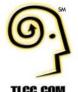

Integrating
existing
LotusScript
script libraries
with XPages

Responsive
Layout
Frameworks
for XPages
Application UI

XPages
DataSource:
Not just from
Domino
Forms/Views

Using Apache FOP for creating PDF's

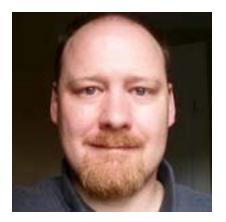

**Gary Forbis** 

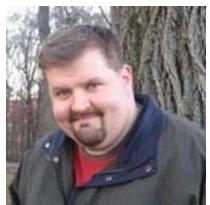

**Chris Toohey** 

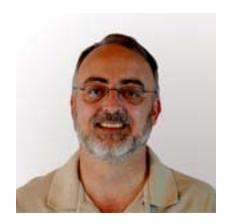

**Keith Strickland** 

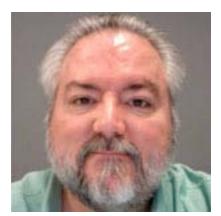

**Paul Calhoun** 

Then it will be all about <u>YOU</u> – lots of time for your questions....

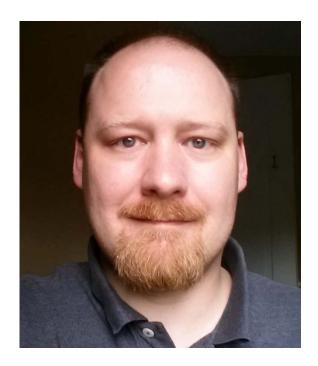

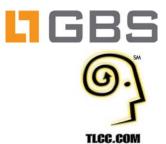

Gary Forbis
Best Methods

@gforbis twitter

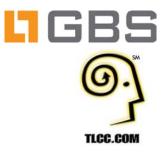

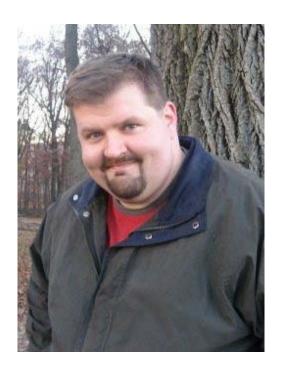

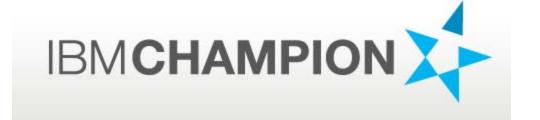

Chris Toohey
GBS
<a href="http://www.dominoGuru.com">http://www.dominoGuru.com</a>

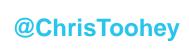

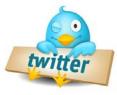

# Responsive Layout Frameworks for XPages Application UI

Chris Toohey

December 12, 2012

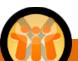

#### What we'll cover...

- What is a Responsive Layout?
- Industry-standard Responsive Layout Frameworks.
- Tips for Getting Started!
- Pros and Cons of Responsive Layouts
  - Responsive Layout vs. Progressive Enhancement

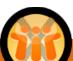

## What is a Responsive Layout?

• Refers to "Responsive web design", or RWD.

Single design that "responds" to available screen size

and/or client type.

Standard Web Browsers

- Mobile Device Browsers
- Tablet Browsers
- "Other" Browsers

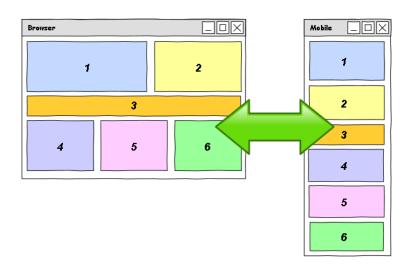

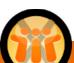

#### What is a Responsive Layout?

"Fluid Grid System" [Often 12 "Grid" Layout]

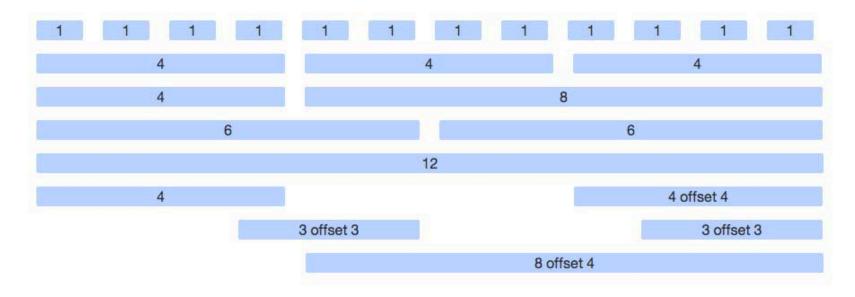

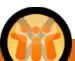

#### Industry-standard Responsive Layout Frameworks.

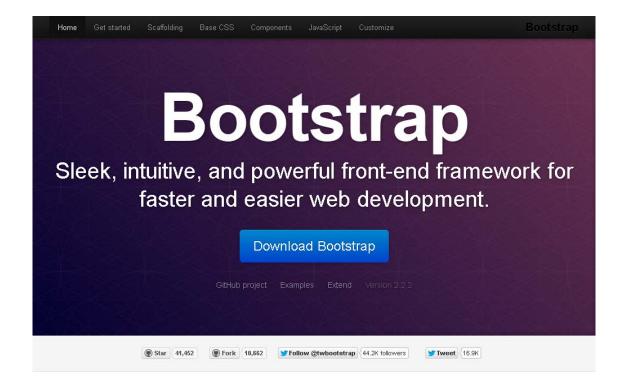

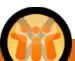

#### Industry-standard Responsive Layout Frameworks.

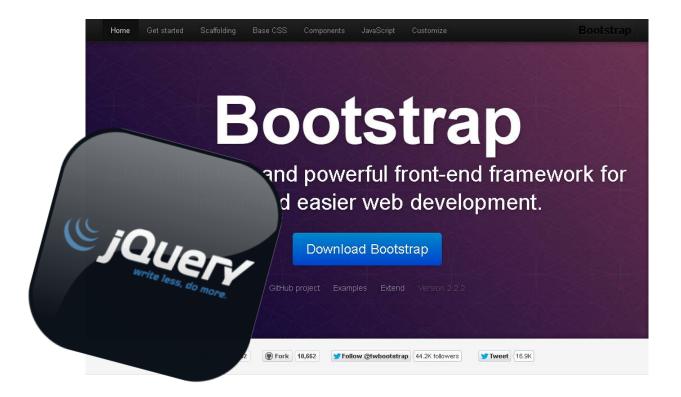

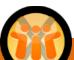

#### Resource Placement

- Code Libraries (Client Side JavaScript)
- Image Resources
- Stylesheet Resources

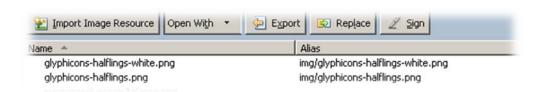

- Pay attention to the directory structure of resources!
  - Use "alias" for pseudo-directory positioning.

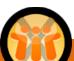

 Add bootstrap.css & bootstrap-responsive.css to XPage Resources

– Gives you selectable styleClasses!

- "Grid" means spanN
  - Use "spans" & "offsets" for positioning elements.

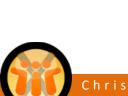

Create a simple "layout.xsp" Custom Control

```
<?xml version="1.0" encoding="UTF-8"?>
<xp:view</pre>
xmlns:xp="http://www.ibm.com/xsp/core">
<xp:this.resources>
        <xp:script src="http://code.jquery.com/jquery-latest.js" clientSide="true" />
        <xp:script src="/bootstrap.js" clientSide="true" />
        <xp:styleSheet href="/bootstrap.min.css" />
        <xp:styleSheet href="/bootstrap-responsive.min.css" />
        <xp:metaData name="viewport" content="width=device-width, initial-scale=1.0" />
</xp:this.resources>
<xp:div styleClass="container-fluid">
        <xp:div styleClass="row-fluid">
                 <xp:callback facetName="header" />
        </xp:div>
        <xp:div styleClass="row-fluid">
                 <xp:div styleClass="span2">
                                  <xp:callback facetName="navigation" />
                 </xp:div>
                 <xp:div styleClass="span10">
                                  <xp:callback facetName="content" />
                 </xp:div>
        </xp:div>
</xp:div>
</xp:view>
```

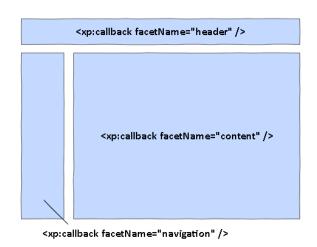

Standard Browser Layout

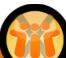

Create a simple "layout.xsp" Custom Control

```
<?xml version="1.0" encoding="UTF-8"?>
<xp:view</pre>
xmlns:xp="http://www.ibm.com/xsp/core">
<xp:this.resources>
        <xp:script src="http://code.jquery.com/jquery-latest.js" clientSide="true" />
        <xp:script src="/bootstrap.js" clientSide="true" />
        <xp:styleSheet href="/bootstrap.min.css" />
        <xp:styleSheet href="/bootstrap-responsive.min.css" />
        <xp:metaData name="viewport" content="width=device-width, initial-scale=1.0" />
                                                                                                                        <xp:callback facetName="header" />
</xp:this.resources>
<xp:div styleClass="container-fluid">
        <xp:div styleClass="row-fluid">
                                                                                                                        <xp:callback facetName="navigation" />
                 <xp:callback facetName="header" />
        </xp:div>
        <xp:div styleClass="row-fluid">
                 <xp:div styleClass="span2">
                                                                                                                        <xp:callback facetName="content" />
                                   <xp:callback facetName="navigation" />
                 </xp:div>
                 <xp:div styleClass="span10">
                                   <xp:callback facetName="content" />
                 </xp:div>
        </xp:div>
```

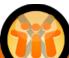

</xp:div>

</xp:view>

Mobile Browser Layout

- "Let them eat cake!"
  - Most RWD frameworks deliver all markup, and let the client render the UI.
    - Mobile Access can mean less bandwidth
    - [Potentially] slower
    - Less control over UI/UX!

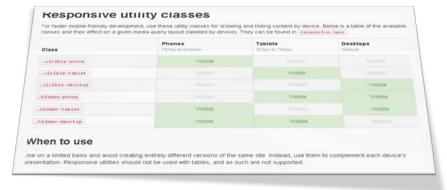

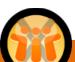

 What is Progressive Enhancement?
 Combination of Graceful Degredation and leveraging client type specific functionlity.

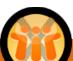

What is Progressive Enhancement?

Combination of Graceful Degredation and leveraging client type specific functionlity.

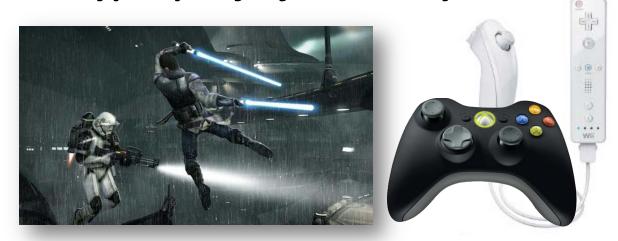

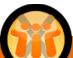

What is Progressive Enhancement?

Combination of Graceful Degredation and leveraging client type specific functionlity.

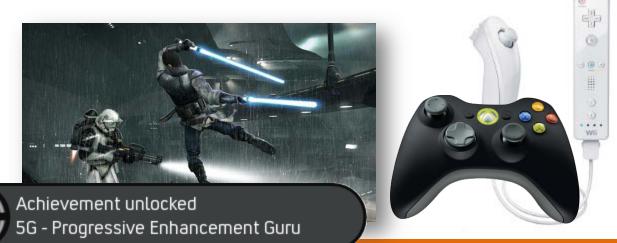

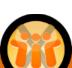

- Ask yourself two important questions:
  - Who will use my application?
  - How will they use my application?
- Content Delivery vs. Interactive Applications
  - Most RWD success stories are from publications...

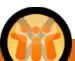

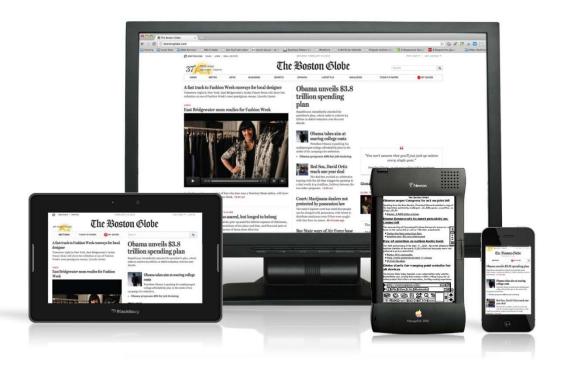

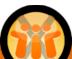

| v Contact - IBM Lotus Notes<br>(dt Yew Greate Actions Iex | a Tools Window Help:                                                                                                    |
|-----------------------------------------------------------|----------------------------------------------------------------------------------------------------|
| ₩ 🖭 🚰 Home 🗷                                              | <sup>®</sup> New Contact ×                                                                                                    |
| 1901880                                                   |                                                                                                    |
|                                                           |                                                                                                    |
|                                                           | 3 Add Acother 🦠 Select Address Format.                                                                                                    |
|                                                           | Mark private                                                                                                    |
| Contact Name                                              |                                                                                                    |
| Company Name:                                             | Job Title:                                                                                                    |
| mail                                                      | Addresses                                                                                                    |
| riness:                                                   | Buriness:                                                                                                    |
| sonal                                                     | Street                                                                                                    |
| istant                                                    | City                                                                                                    |
| riness 2                                                  | StatesProvince:                                                                                                    |
| rsonal 2:                                                 | ZIPPostal code:                                                                                                    |
|                                                           | County/Region:                                                                                                    |
| one Numbers                                               | Personal:                                                                                                    |
| iness                                                     | Street                                                                                                    |
| me                                                        | City:                                                                                                    |
| bile:                                                     | State(Province:                                                                                                    |
|                                                           | ZIPPostal code:                                                                                                    |
| jer.                                                      | CourthylRegion                                                                                                    |
|                                                           | Compringue                                                                                                    |
| er Information                                            |                                                                                                    |
| reraging ID:                                              |                                                                                                    |
| partment:                                                 |                                                                                                    |
| pation:                                                   |                                                                                                    |
| nagec                                                     |                                                                                                    |
| ristant                                                   |                                                                                                    |
| bsite:                                                    |                                                                                                    |
| g Site:                                                   |                                                                                                    |
| g one.                                                    |                                                                                                    |
| egory:                                                    |                                                                                                    |
|                                                           |                                                                                                    |
| omments Name Information                                  | Certificates                                                                                                    |
|                                                           | Topographic Control of the Control of the Control o |
|                                                           |                                                                                                    |
|                                                           |                                                                                                    |
|                                                           |                                                                                                    |
|                                                           |                                                                                                    |
|                                                           |                                                                                                    |
|                                                           |                                                                                                    |
|                                                           |                                                                                                    |
|                                                           |                                                                                                    |
|                                                           |                                                                                                    |
|                                                           |                                                                                                    |
|                                                           |                                                                                                    |
|                                                           |                                                                                                    |
|                                                           |                                                                                                    |
|                                                           |                                                                                                    |
|                                                           |                                                                                                    |

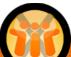

#### Be Warned!

If we used the standard RWD "refactor" tactics, you'd be asking for the 2<sup>nd</sup> Personal Email Address **11 lines before** the New Contact's Phone Number...

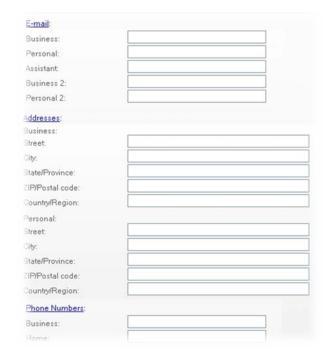

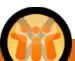

#### Be Warned!

If we used the standard RWD "refactor" tactics, you'd be asking for the 2<sup>nd</sup> Personal Email Address **11 lines before** the New Contact's Phone Number...

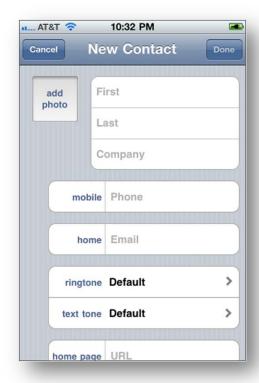

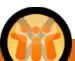

# Takeaways...

- Twitter Bootstrap
  - http://twitter.github.com/bootstrap/
- Combine RWD with Progressive Enhancement
  - Better User Experiences with XPages applications
  - Leveraging the features of while accounting for potential limitations of the user client / device.

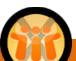

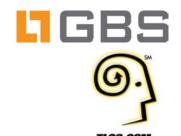

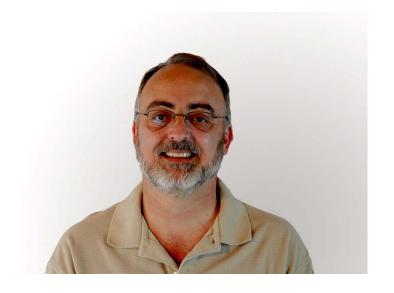

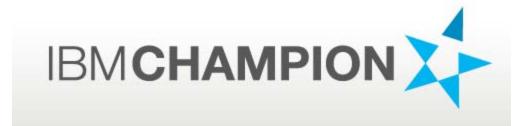

Keith Strickland
Red Pill Development
<a href="http://www.keithstric.com">http://www.keithstric.com</a>

# **XPages Datasources**

# Not just from Domino Views and Forms

## **About Me**

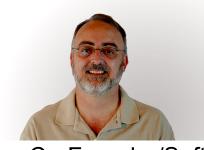

#### Keith Strickland

- Co-Founder/Software Engineer Red Pill Development, LLC <a href="http://www.redpilldevelopment.com">http://www.redpilldevelopment.com</a>
- Lotus Community Blogger since 2002 <a href="http://www.keithstric.com">http://www.keithstric.com</a>
- Lotus Domino Developer for 14 years, last 3 years doing XPage development only
- Author of OpenNTF Projects: User Administration Utility, XBlog, XPages Calendar
- 2013 IBM Champion

## **Datasources: The NSF**

With the NSF being the database which XPages are built on IBM has provided easy ways to bind data stored in an NSF to an XPage.

- Robust Document based database
- Security built in
- Flat structure
- Easy to use Document and View datasources from the NSF

# Datasources: Everything else

We are no longer constrained to using data only from the NSF. We can use data from anywhere and with the proliferation all the different databases our choices and ability to use these databases are limitless.

- MySQL
- MSSQL
- Oracle
- Mongo
- Graph Databases (Neo4J)
- Couch
- Others....

# Datasources before XPages

- Difficult to include data from other platforms
- Was possible but required a lot of work
- Including data from other databases was accomplished via non-standard techniques

# Datasources after XPages

XPages allow us to surface data from multiple platforms, servers, NSFs, etc on a single page and appear to work together.

- JDBC
- Custom Connectors
- REST
- 3rd Party Connectors/Platforms
- Database vendor provided connectors (i.e. Java API, REST API, JS API, etc)

# Introducing the DataObject Interface

The Extensibility API brought us the DataObject interface. This interface provides us the ability to:

- Define custom data sources
- Standard methods to interact with data (getValue, setValue, getType, isReadOnly)
- Include business logic within the data source when it makes sense to do so
- Easy to use one class for all form based data sources
- Expression Language for form field values
- Easy to include Business Logic into the getValue, setValue and save methods
- Easy to connect to and manipulate data from other data containers
- Can be included in an NSF or via an OSGi Plugin

## Conclusion

While the information I provided is a very high level overview, by taking a look at the DataObject this should get you started at implementing your own custom data source.

#### You can learn more information on

- my blog at <a href="http://www.keithstric.com">http://www.keithstric.com</a>
- episode #11 (<a href="http://www.mindoo.com/web/blog.nsf/dx/18.03.2011104725">http://www.mindoo.com/web/blog.nsf/dx/18.03.2011104725</a>
   KLEDH8.htm?opendocument) on Karsten Lehmann's blog which has a very good overview of the DataObject along with a custom implementation.
- The XBlog source code available on Bit Bucket
- The sample database I did for this webinar

## **Contact Information**

- Email:
  - keith.strickland@redpilldevelopment.com
  - keithstric@gmail.com
- Blog: <a href="http://www.keithstric.com">http://www.keithstric.com</a>
- Skype: keithstric

# Sample DB Instructions

- 1. Download the sample database from <a href="http://www.tlcc.com/admin/tlccsite.nsf/files/dataobj.zip/\$file/dataobj.zip">http://www.tlcc.com/admin/tlccsite.nsf/files/dataobj.zip</a>/\$files/dataobj.zip
- Copy the DB to your development server that contains the current version of the Extension Library (do not use on production system)
- 3. Edit your %Domino%\jvm\lib\security\java.policy file and add grant{ permission java.security.AllPermission; }
- 4. Sign the database with an ID that has permission to run XPages
- 5. Ensure you have permission to write files to the Domino program directory

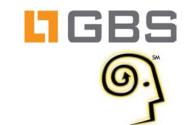

TLCC.CON

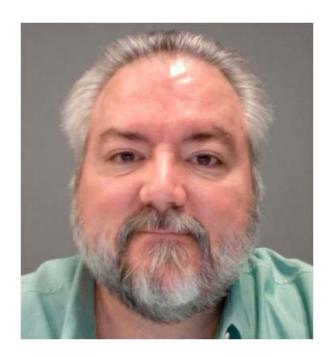

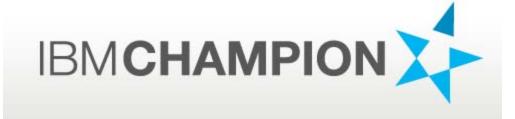

Paul Calhoun

NetNotes Solutions Unlimited <a href="http://www.nnsu.com">http://www.nnsu.com</a>

@ptcalhoun

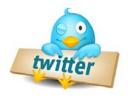

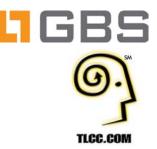

### **Questions Time!**

Type in your questions

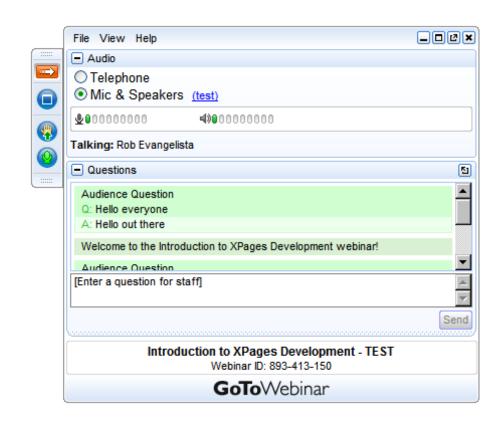

#### **Question and Answer Time!**

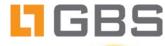

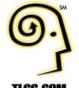

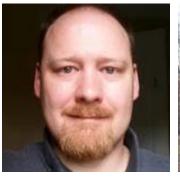

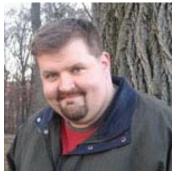

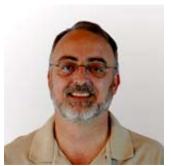

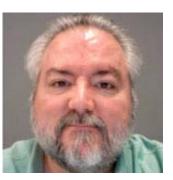

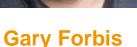

**Chris Toohey** 

Keith Strickland Paul Calhoun

#### **TLCC Year End Sale until 12/31** www.tlcc.com/webinar

#### **Coming soon - Rapid XPages Development course**

- Available in January
- Booking private on-site classes now for next year

#### **TLCC Questions?**

paul@tlcc.com

888-241-8522 or 561-953-0098

### **GBS Questions?**

info@gbs.com

877-228-6178

www.gbs.com

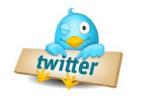

**#XPages** 

@GBSKnows

@TLCCLtd

@gforbis @ChrisToohey

@ptcalhoun